## **SMC**

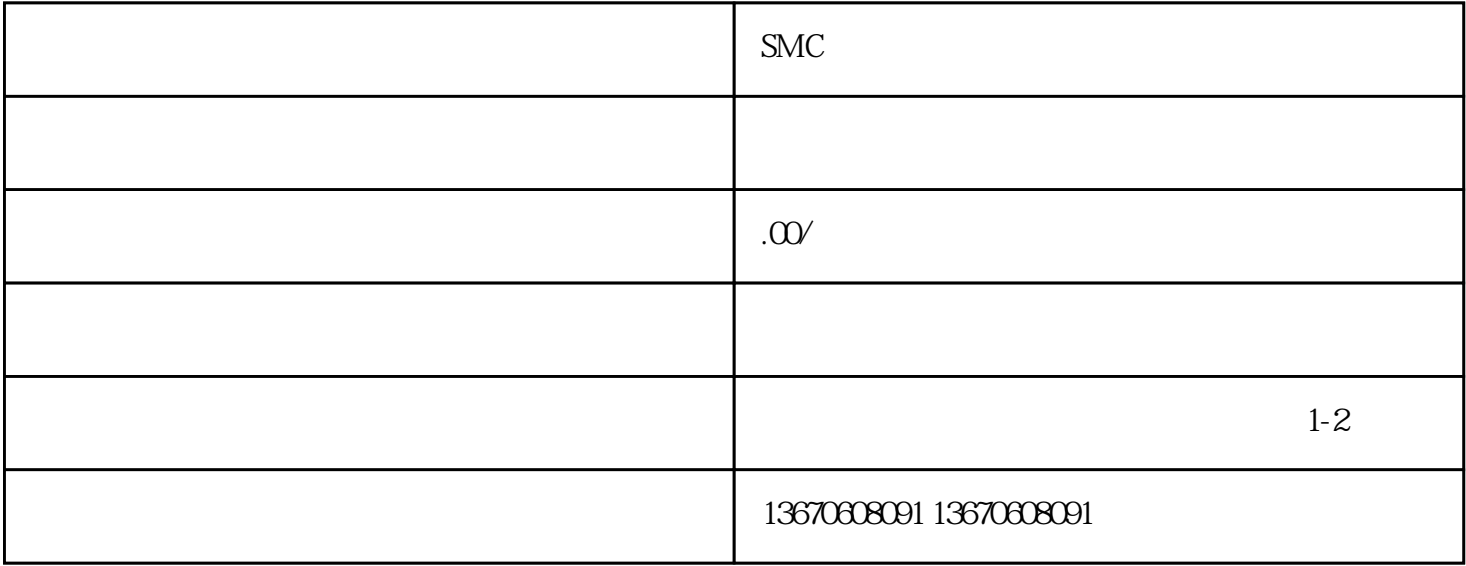

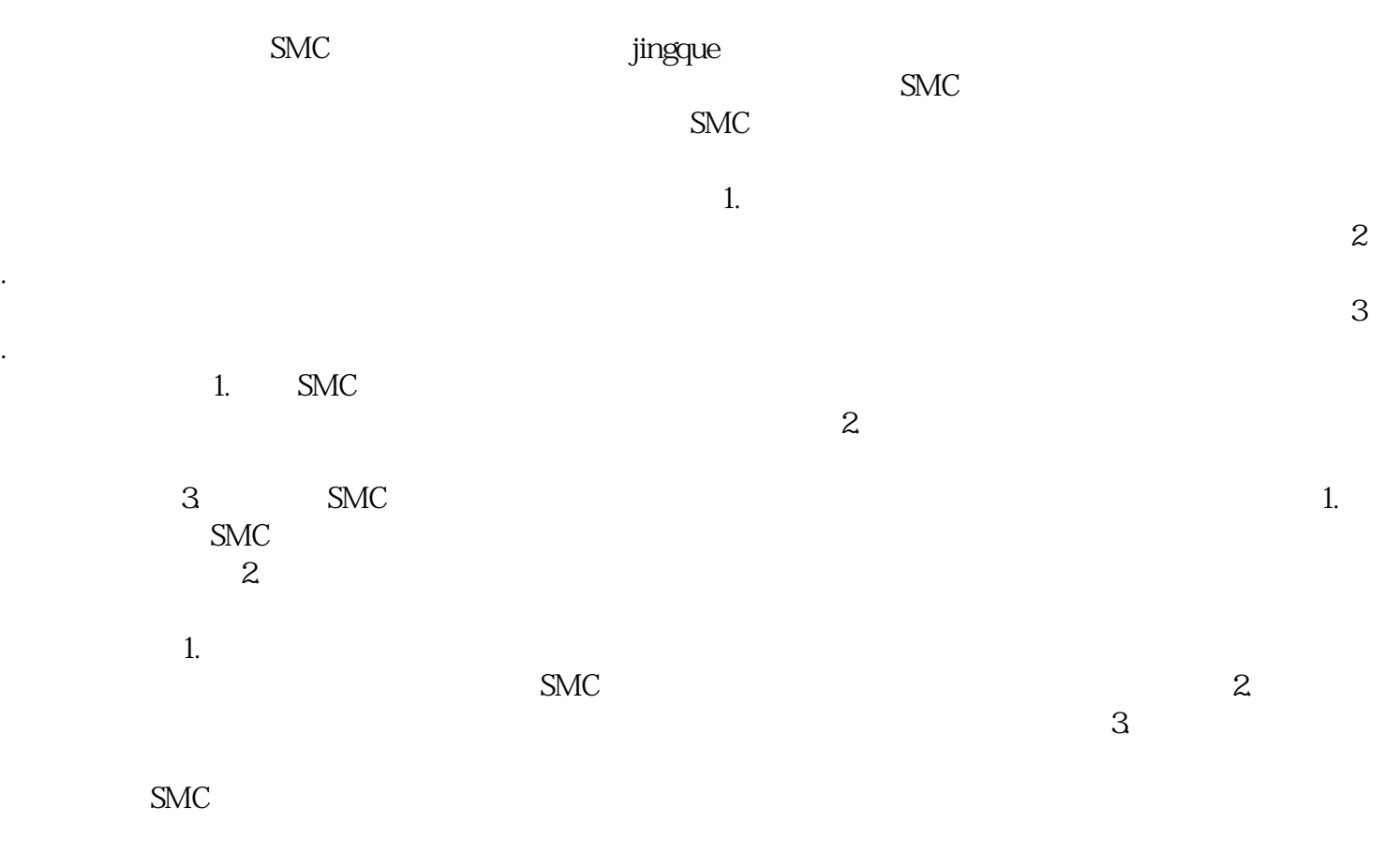

 $\text{SMC}$ 

.